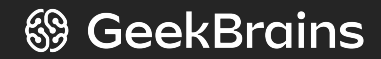

# **Первое знакомство с базами данных**

Семинар 1 Введение в Базы Данных

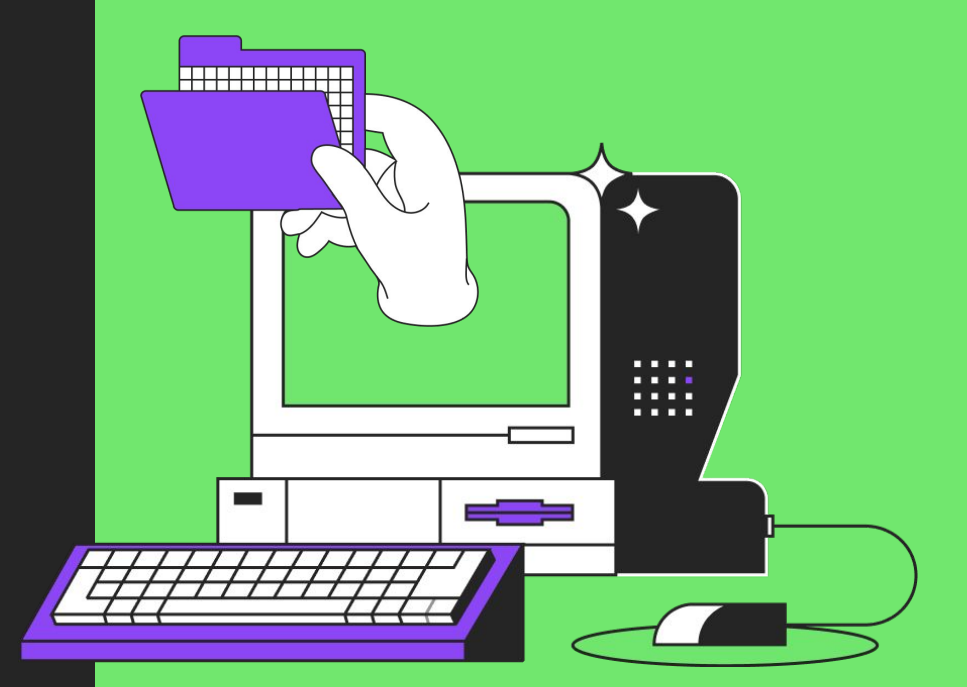

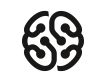

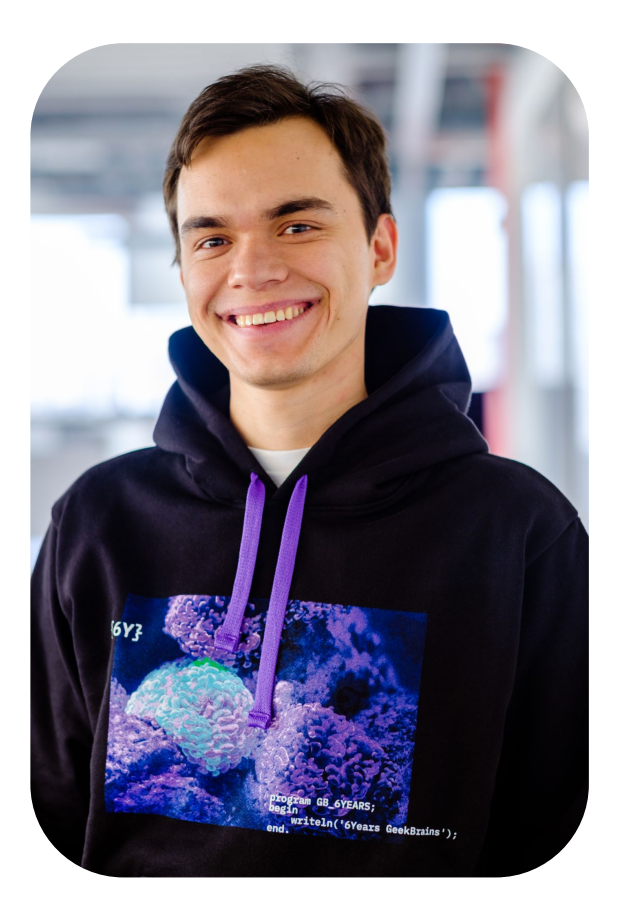

#### **Имя и фамилия**

Должность и место работы

Немного о себе. Краткое описание в две-три строчки. Ключевая инфа.

- 数 Список проектов, которые делал(а);
- 繁 Или список компаний, с которыми работал(а);
- 数 Может какие-то награды;
- 数 Заслуги;
- И т.д.穀

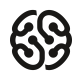

#### **План курса**

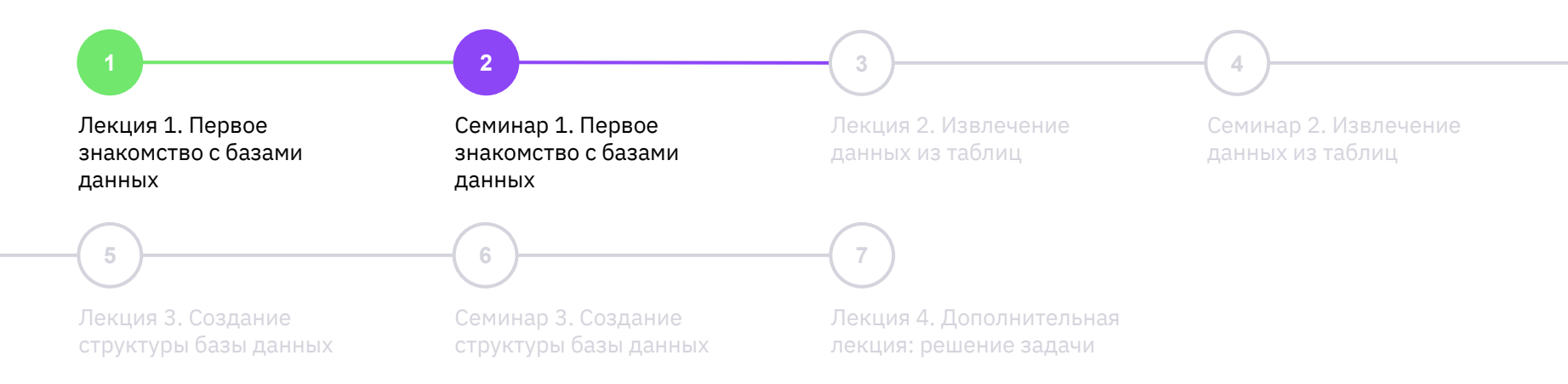

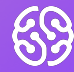

# Викторина

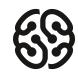

#### **Что из перечисленного является примерами баз данных?**

- 1. Каталог книг в библиотеке
- 2. Рисунок расположения столов в комнате
- 3. План эвакуации
- 4. Список клиентов телефонной компании

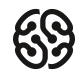

#### **Что из перечисленного является примерами баз данных?**

- 1. Каталог книг в библиотеке
- 2. Рисунок расположения столов в комнате
- 3. План эвакуации
- 4. Список клиентов телефонной компании

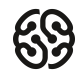

#### **Для чего используются базы данных?**

- 1. Хранение информации
- 2. Быстрое извлечение информации
- 3. Обработка информации
- 4. Написание программ

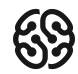

#### **Для чего используются базы данных?**

- 1. Хранение информации
- 2. Быстрое извлечение информации
- 3. Обработка информации
- 4. Написание программ

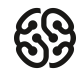

#### **Какие виды баз данных существуют?**

- 1. Реляционные
- 2. Ковариантные
- 3. Корреляционные
- 4. Иерархические

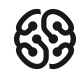

#### **Какие виды баз данных существуют?**

- 1. Реляционные
- 2. Ковариантные
- 3. Корреляционные
- 4. Иерархические

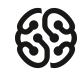

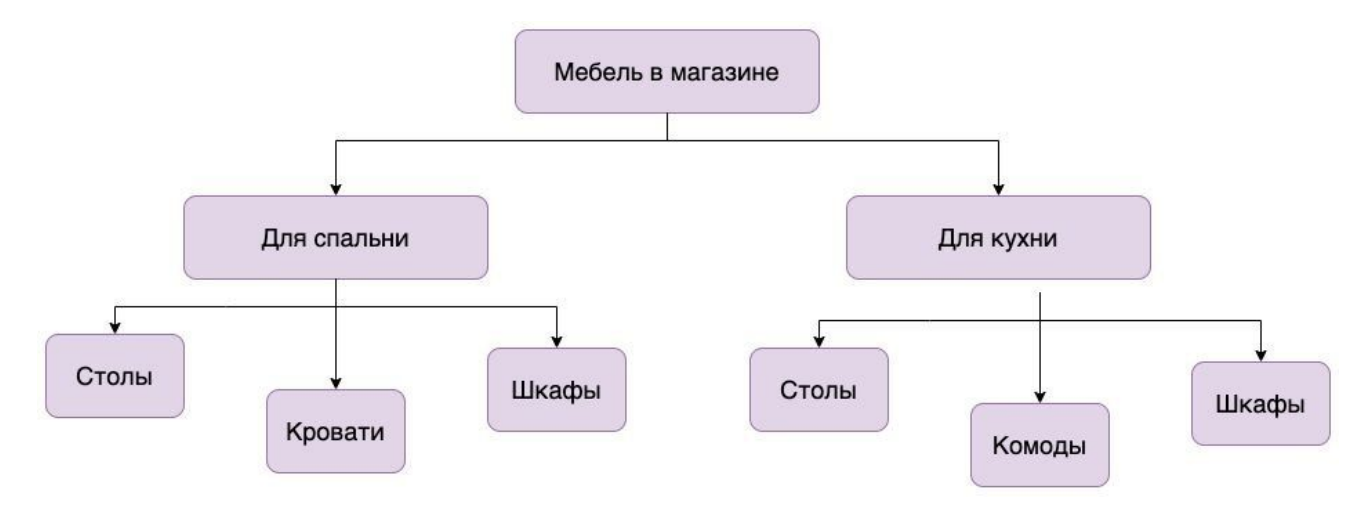

- 1. Реляционные
- 2. Иерархические

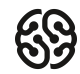

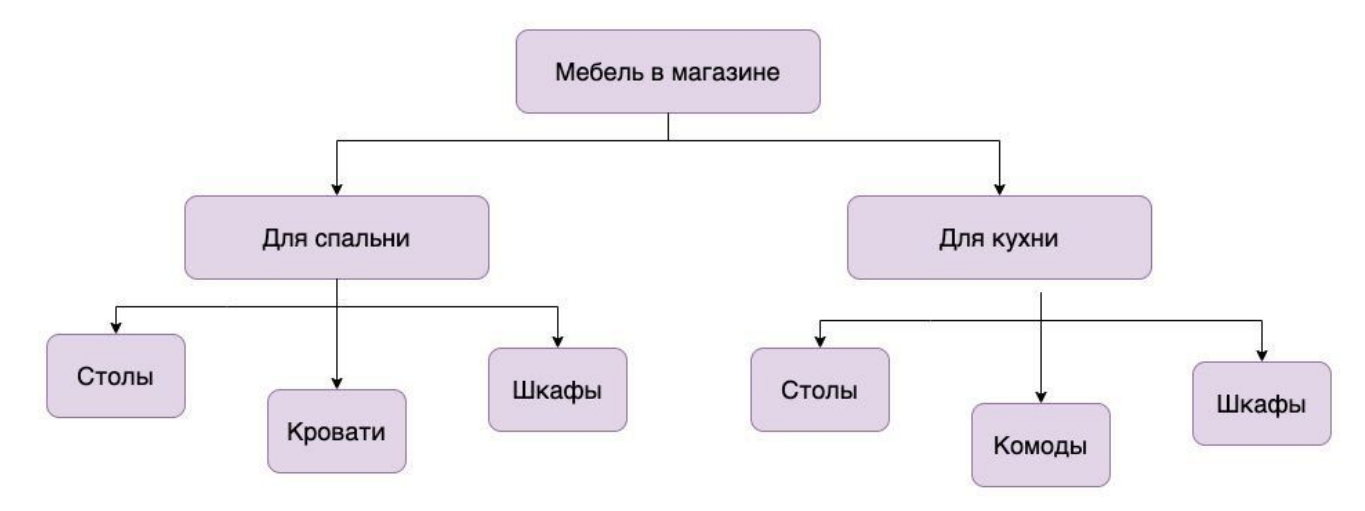

- 1. Реляционные
- 2. Иерархические

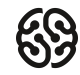

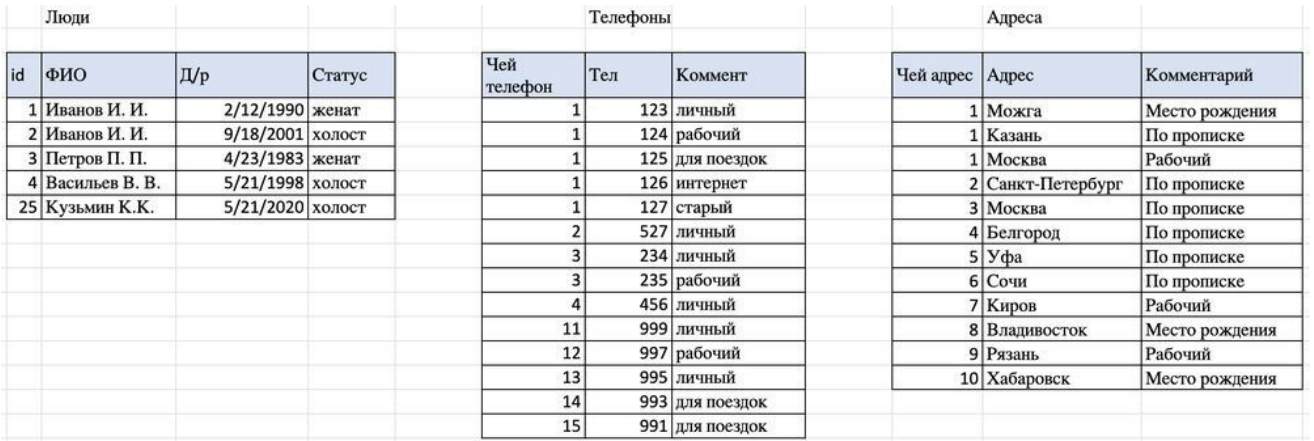

#### 1. Реляционные

#### 2. Иерархические

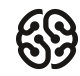

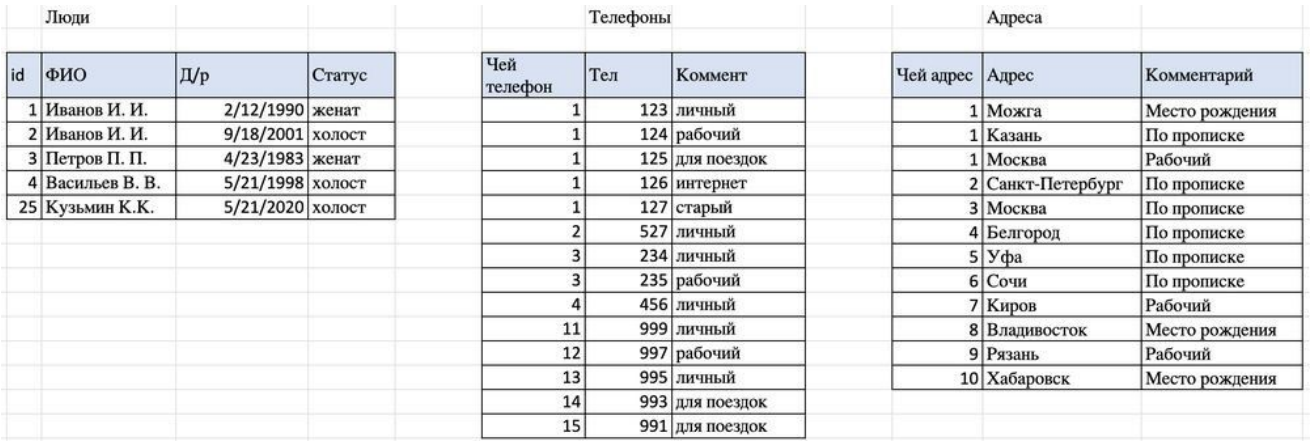

#### 1. Реляционные

2. Иерархические

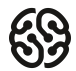

#### **При создании иерархической базы данных мы изначально фиксируем сценарий её использования.**

- 1. Верно
- 2. Неверно

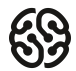

#### **При создании иерархической базы данных мы изначально фиксируем сценарий её использования.**

- 1. Верно
- 2. Неверно

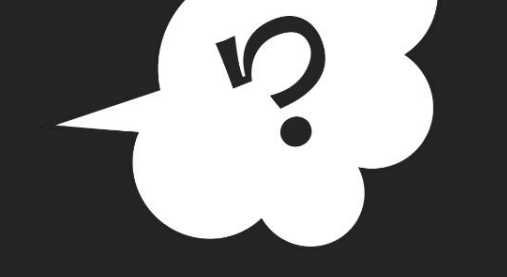

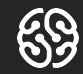

### Вопросы?

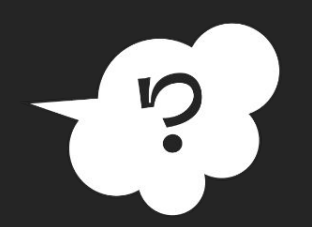

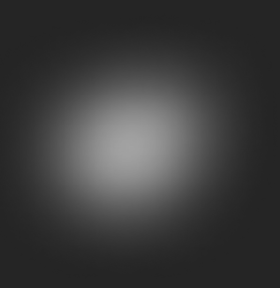

1. Составить таблицы с данными по ученикам в школе.

Необходимые данные:

- ФИО ученика
- год рождения
- класс
- место в классе (ряд, парта, вариант)
- статус по оценкам (отличник, ударник, троечник или двоечник)
- и другие данные, которые захочется хранить

**Можно сделать минимум две таблицы: «Ученики» и «Кабинет»:**

- В учениках хранить данные по ученику, а в кабинете хранить по рядам, партам, вариантам. И связать эти таблицы между собой.
- В этом кабинете могут быть другие ученики (на другом уроке), и мы можем использовать таблицу «Кабинет» для записи сведений о разных классах/уроках.

# **10 минут**

1. Составить таблицы с данными по ученикам в школе.

Необходимые данные:

- ФИО ученика
- год рождения
- класс
- место в классе (ряд, парта, вариант)
- статус по оценкам (отличник, ударник, троечник или двоечник)
- и другие данные, которые захочется хранить

**Можно сделать минимум две таблицы: «Ученики» и «Кабинет»:**

- В учениках хранить данные по ученику, а в кабинете хранить по рядам, партам, вариантам. И связать эти таблицы между собой.
- В этом кабинете могут быть другие ученики (на другом уроке), и мы можем использовать таблицу «Кабинет» для записи сведений о разных классах/уроках.

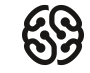

# **<<10:00->>**

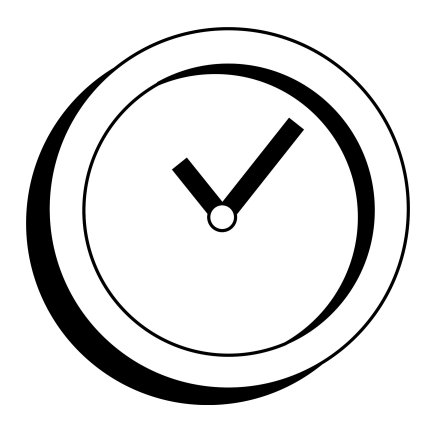

2. Далее выделить отдельно таблицу адреса и в ней отметить личные адреса учеников и адрес школы.

Показать, что в таблице адреса могут принадлежать ученикам или школе/работе родителей и так далее. Адрес — это отдельная сущность.

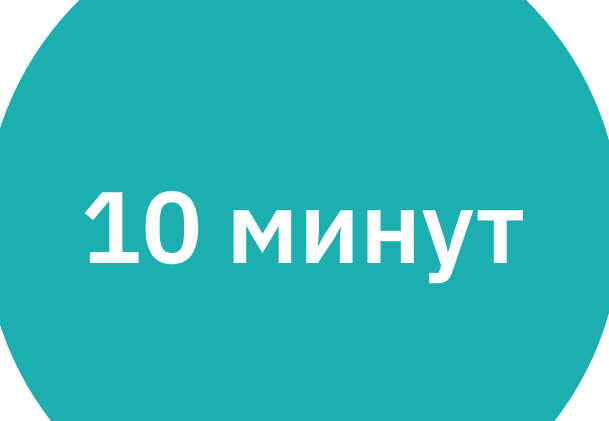

2. Далее выделить отдельно таблицу адреса и в ней отметить личные адреса учеников и адрес школы.

Показать, что в таблице адреса могут принадлежать ученикам или школе/работе родителей и так далее. Адрес — это отдельная сущность.

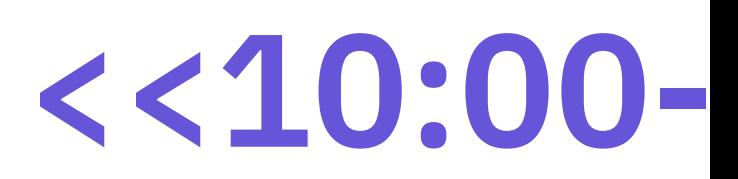

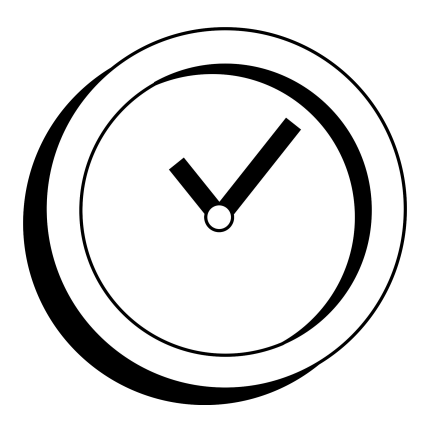

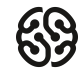

3. Выделить номер телефона в отдельную таблицу и добавить телефоны учеников и телефон школы.

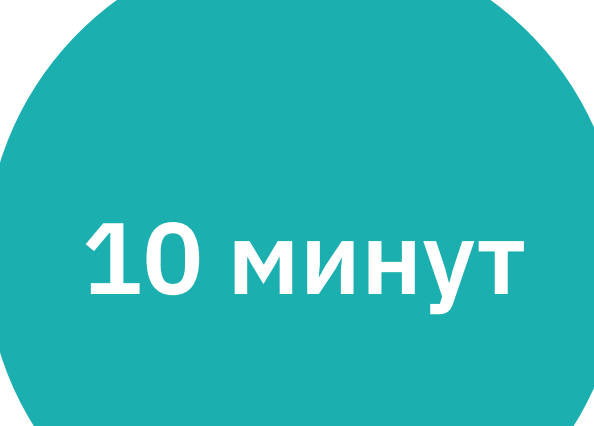

3. Выделить номер телефона в отдельную таблицу и добавить телефоны учеников и телефон школы.

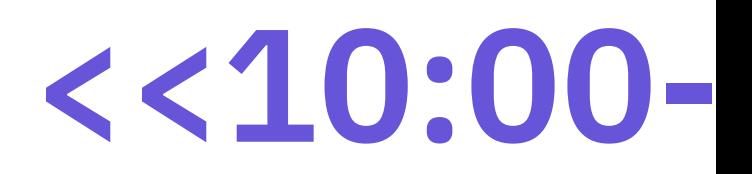

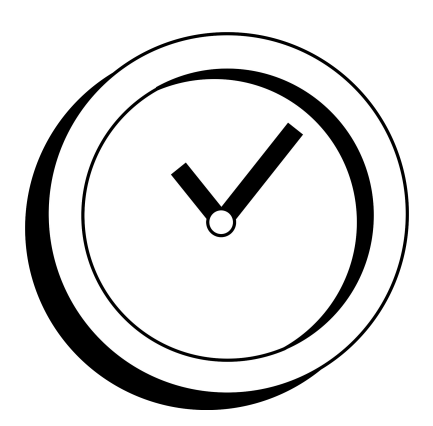

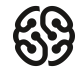

4\*. Вместо таблицы "Ученик", сделать таблицу "Люди" и добавить статус – ученик, учитель, родитель. Связать её с номерами телефона, адресами, кабинетами

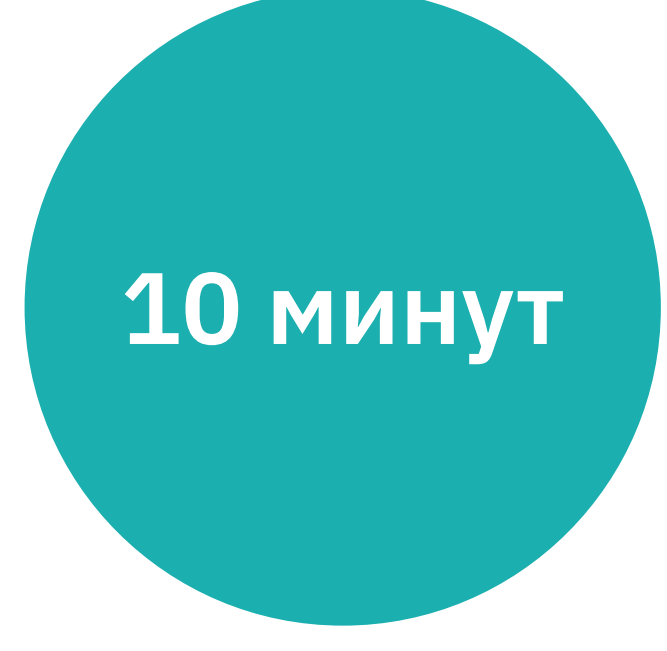

4\*. Вместо таблицы "Ученик", сделать таблицу "Люди" и добавить статус – ученик, учитель, родитель. Связать её с номерами телефона, адресами, кабинетами

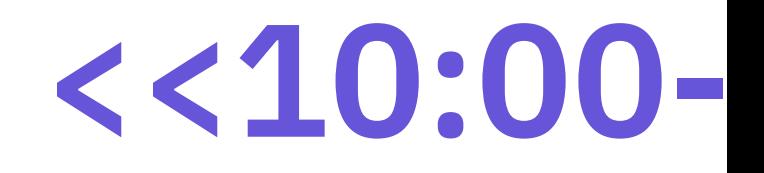

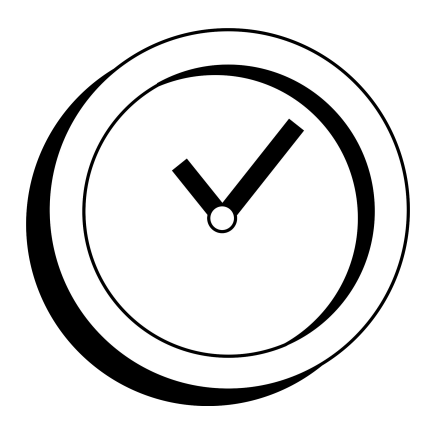

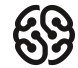

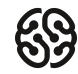

#### **Перерыв**

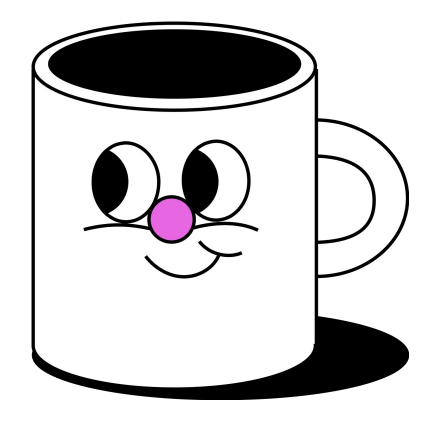

# **<<5:00->>**

#### **Задание 2.**

Составить таблицы для хранения информации о сотрудниках компании.

- Подумайте, какие данные и в какие таблицы необходимо разложить.
- Решение: аналогично первой большой задаче.

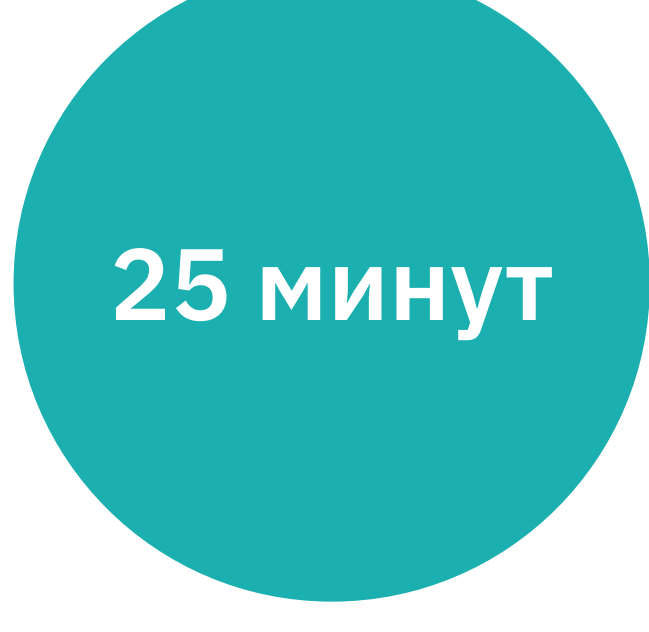

#### **Задание 2.**

Составить таблицы для хранения информации о сотрудниках компании.

- Подумайте, какие данные и в какие таблицы необходимо разложить.
- Решение: аналогично первой большой задаче.

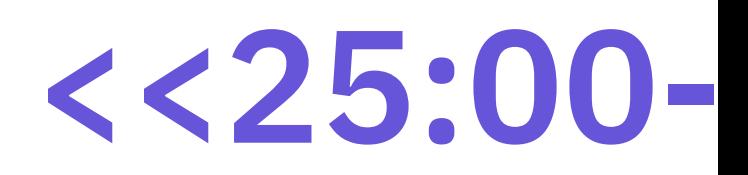

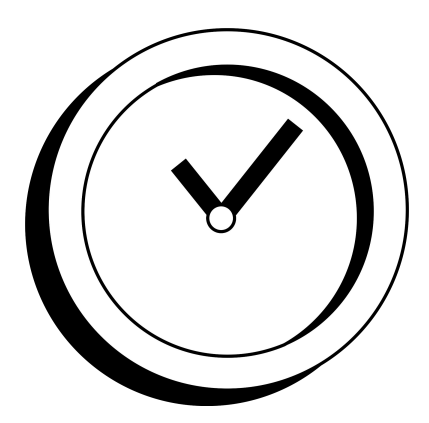

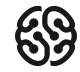

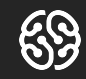

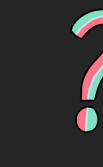

### Вопросы?

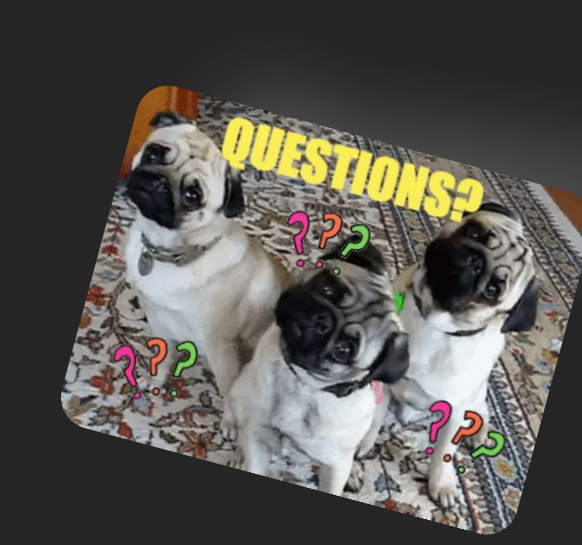

Вопросы?

Вопросы?

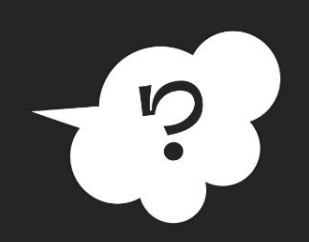

 $\overline{\phantom{a}}$ 

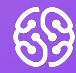

## Домашнее задание

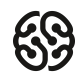

#### **Домашнее задание**

**Задача:** составьте таблицы для хранения сведений об общественном транспорте.

- Можно на примере автобусов.
- При составлении таблиц не берите слишком много сущностей. Ориентируйтесь на структуру типа: «У нас есть автобусы на разных маршрутах, у автобуса есть водитель, также в автобусе работает кондуктор». Более сложные/глубокие структуры пока лучше не брать.

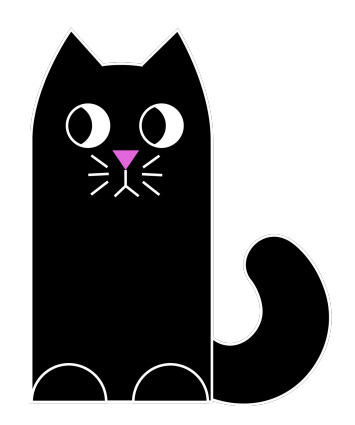

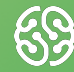

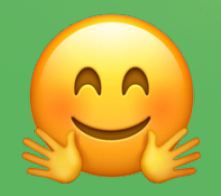

## Спасибо за внимание!